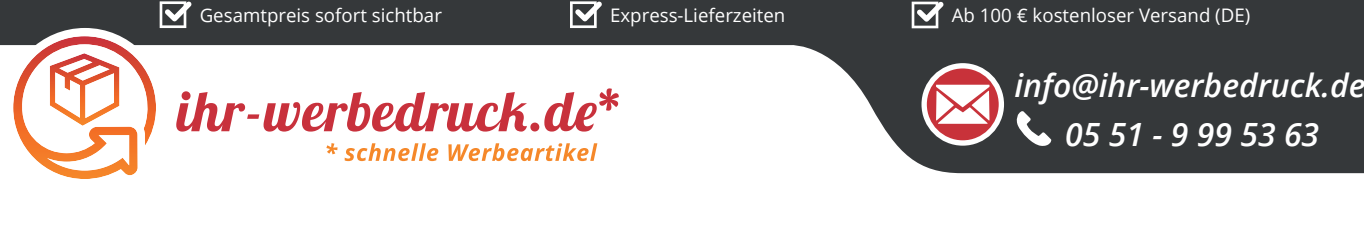

## *Informationsblatt Druckvorlage*

*Druckfläche des Werbeartikels*

*Feuerzeug 15 Standard-Opener - Art.Nr.: K50111*

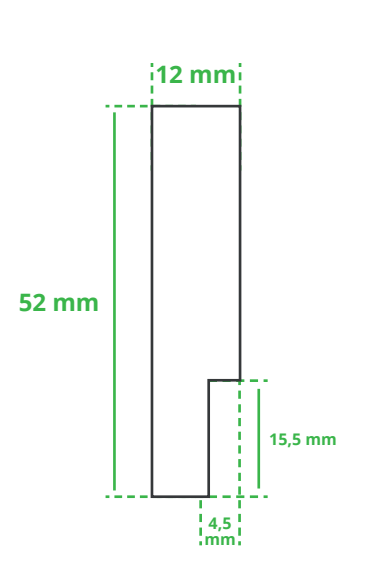

*Positionierung der Druckfläche*

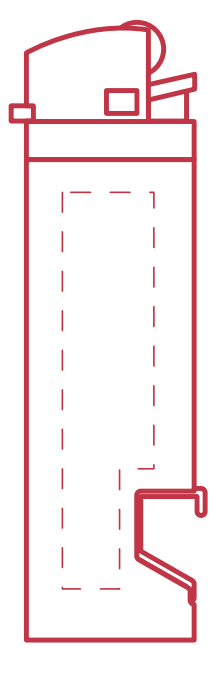

## *Hinweise zu Ihrer Druckvorlage*

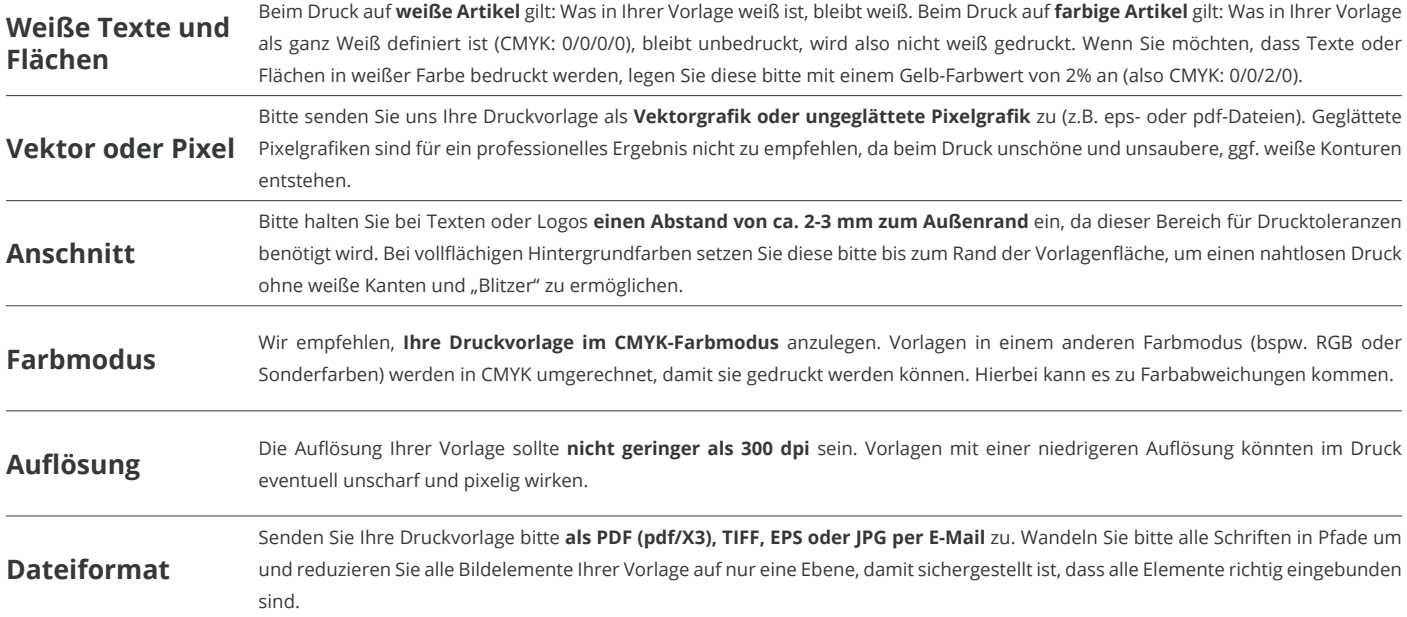

**Zeichnungen sind nicht maßstabsgetreu**

Weitere Informationen zum Erstellen Ihrer Druckvorlage finden Sie auf unserer Website: **www.ihr-werbedruck.de/druckvorlage**